## CE 503 Homework 4 – Triangulation and Map Compilation

•Each student should prepare a .blk file with 4 attached images: 1\_4.tif, 1\_6.tif, 1\_8.tif, and 1\_10.tif. These are located in <u>\\Geomatics\data\share\bethel\ce603\block</u>. The pyramid for each of these has already been computed.

•Import the exterior orientation as an ascii file from the ce503\erdas folder as above. The filename is str1.dat. Units are meters and radians, rotation order is omega, phi, kappa. Reference coordinate system is Indiana State Plane West (1302 ??).

•Enter new camera data from the calibration report (Dickerson '98 – Wild RC10). Use principal point of "best symmetry" and use the "field angle & distortion" option for radial lens distortion.

•When data entered, then perform interior orientation (measure fiducials and compute the transformation, RMSE < 1.0 pixels (30 um) )

•Confirm that it works by showing that you can bring up any of the 3 models with a parallax free view and being consistent with the 3 check points shown on next page

•See map index with name for the portion of the project that you are to compile

•Collect (planimetry) 1. Road, edge of pavement, 2. Sidewalk, 3. Building footprint (usually collected at roofline), 4. Parking lot, 5. Tree/vegetation, (topo) 1.  $\sim$ 100 – 200 evenly distributed points to determine terrain model.

Center of "home plate" circle on baseball field E 913443.3 N 575337.3 H 188.6

Checkpoint for models 1\_4/1\_6 and 1\_6/1\_8

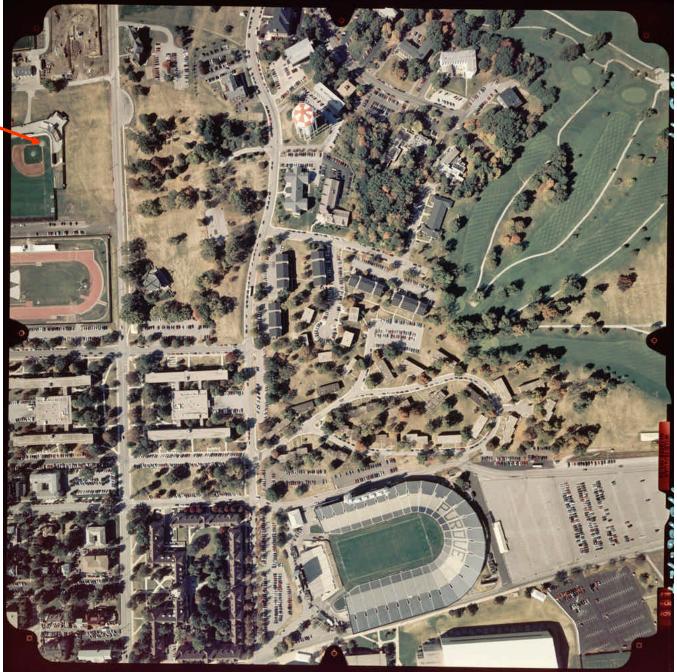

Sidewalk intersection, E side of N/W walk, S side of E/W walk E 913724.3 N575045.4 H 188.8

Checkpoint for model 1\_8/1\_10

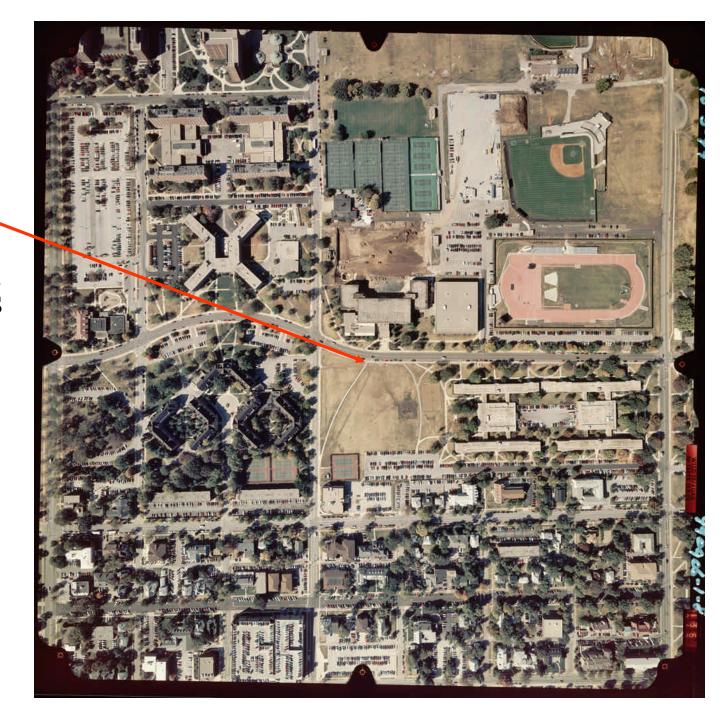

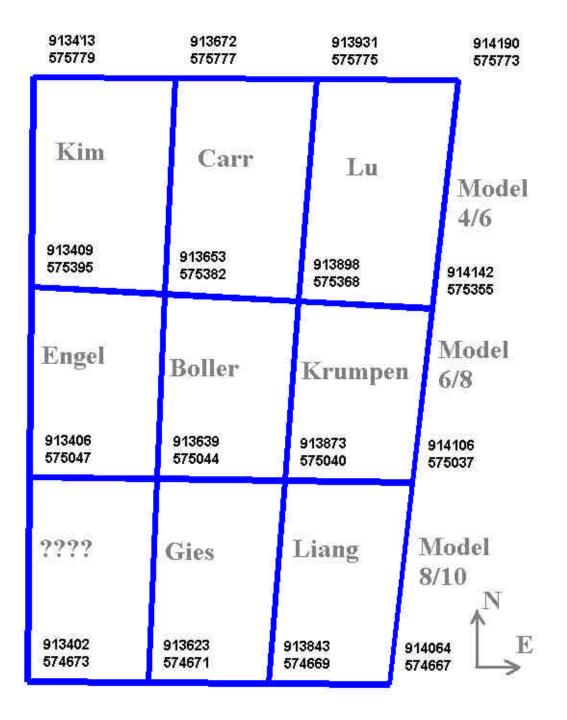

Assignment of model segments to individuals.

Depending on the order you enter the photos, you will either be viewing the models from the east or from the west. Either way should work. Following are a listing of the exterior orientation ascii file, and then some screen shots of the erdas/orthobase and stereo dialogues.

## str1.txt

| 104 ph_1_04 | 913729.627 | 575748.154 | 756.246 -0.046909 | 0.014723  | 1.510469 |
|-------------|------------|------------|-------------------|-----------|----------|
| 106 ph_1_06 | 913726.041 | 575407.788 | 761.432 -0.016416 | -0.007173 | 1.510695 |
| 108 ph_1_08 | 913726.084 | 575050.276 | 761.497 -0.001294 | 0.011821  | 1.530523 |
| 110 ph_1_10 | 913737.117 | 574695.466 | 758.008 -0.004458 | -0.027589 | 1.541427 |

| Session Main Tools Utilities Help                                                                                                    | · · · ·                                                                                                    |                                                                                                    |                          |
|----------------------------------------------------------------------------------------------------|----------------------------------------------------------------------------------------------------|----------------------------------------------------------------------------------------------------|--------------------------|
| Viewer Import DataPrep Composer Inter                                                                                                    | reter Catalog Cassifier Modeler Vec                                                                                                    | tor Radar VirtualGIS OrthoBASE                                                                                                    |                          |
| (CIVL-1109P<br>(CIVL-1109P<br>CIVL-1109P<br>File Edit Process Help                                                                                                    | 11/05/200<br>11/05/200                                                                                                    | 14 10:32a 6,075 1_10.aux<br>14 10:32a 61,987,620 1_10.rrd<br>                                                                                                    |                          |
| M (→ (1) (→ (1) ()))))))))) | Image Name Active Pyr. Int. Ext                                                                                                    | , 714,444 1_5.tif<br>6,075 1_6.aux<br>, 987,620 1_6.rrd                                                                                                    |                          |
| Re 2 106 i/share/b<br>3 108 i/share/b                                                                                                    | ethel/ce603/block/1_4.tif         X         X <td>,739,750 1.7.rrd<br/>,954,444 1.7.tif<br/>6,075 1.8.aux<br/>,504,210 1.8.rrd<br/>,965,516 1.8.tif</td> <td></td> | ,739,750 1.7.rrd<br>,954,444 1.7.tif<br>6,075 1.8.aux<br>,504,210 1.8.rrd<br>,965,516 1.8.tif                                                                                                    |                          |
|                                                                                                    |                                                                                                    | .739.750 1 9. ppd                                                                                                    |                          |
| Ad                                                                                                    |                                                                                                    | 954,444 1-9.tif<br>.458,124 2.3.tif<br>.954,444 2.4.tif<br>.967,948 2.5.tif<br>.954,444 2.9.tif<br>.954,444 2.9.tif<br>.954,444 2.9.tif<br>.954,444 2.9.tif<br>.954,444 2.9.tif<br>.954,444 3.6.tif<br>.954,444 3.6.tif<br>.954,444 3.9.tif<br>.954,444 3.9.tif<br>.954,444 3.9.tif<br>.954,444 3.9.tif<br>.954,444 3.9.tif<br>.954,444 3.9.tif<br>.954,444 3.9.tif<br>.954,444 3.9.tif<br>.954,948 4.3.tif<br>.967,948 4.5.tif<br>.967,948 4.4.tif<br>.967,948 4.4.tif<br>.967,948 4.4.tif<br>.967,948 4.4.tif<br>.967,948 4.4.tif<br>.967,948 4.4.tif<br>.967,948 4.4.tif<br>.966,908 4.4.tif<br>.966,908 4.4.tif<br>.967,948 4.2.tif<br>.967,948 4.2.tif<br>.967,948 4.2.tif<br>.967,948 4.2.tif<br>.966,908 4.4.tif<br>.966,908 4.4.tif |                          |
| Ci i                                                                                                    |                                                                                                    | ,967,948 3_5.tif<br>,954,444 3_6.tif<br>,954,444 3_7.tif<br>,480,268 3_8.tif<br>,954,444 3_9.tif                                                                                                    |                          |
|                                                                                                    | 01/01/200<br>01/01/200                                                                                                    | ,967,948 4_3.tif<br>7,456,908 4_4.tif<br>7,456,908 4_5.tif<br>7,967,948 4_5.tif<br>13 03:05p 184,456,908 4_6.tif<br>13 03:07p 181,458,124 4_7.tif                                                                                                    |                          |
| ECN Network Microsoft<br>Office Outlook                                                                                                    | 01/01/202<br>1:\Share\                                                                                                    | 03 03:08p 182,954,444 4_8.tif<br>38 File(s) 5,118,367,146 bytes<br>2 Dir(s) 142,317,137,920 bytes free<br>bethel\ce603\block>                                                                                                    |                          |
| Eudora Mozilla                                                                                                    |                                                                                                    |                                                                                                    |                          |
| Stuffit Hummingbird<br>Expander Neighborhood                                                                                                    |                                                                                                    |                                                                                                    |                          |
| My Briefcase                                                                                                    |                                                                                                    |                                                                                                    |                          |
|                                                                                                    |                                                                                                    |                                                                                                    |                          |
| 5hortcut to                                                                                                    |                                                                                                    |                                                                                                    |                          |
| arcview                                                                                                    | ERDAS IMAGINE 8.6                                                                                                    | Adobe Photoshop                                                                                                    | 🍕 🕅 🐙 🔒 🍋 🕼 💷 🛛 11:02 AM |

| Chrometer       1:00:2004       1:00:200       0:00:000       0:00:000         ***       C.R. Transistion       ************************************                                                                                                    | the second second                   | r MACINE 8.6<br>Main Tools Utilitie                                                                                                    |                                                       | preter Catalog                                                                                                    | er Modeler Vect       |                       |                                                                                                    | _O× |
|----------------------------------------------------------------------------------------------------|-------------------------------------|----------------------------------------------------------------------------------------------------|-------------------------------------------------------|----------------------------------------------------------------------------------------------------|-----------------------|-----------------------|----------------------------------------------------------------------------------------------------|-----|
| ECN Network   Office Outbook   Eudora   Mozila     File and sensor information     Particular     Particular     Ny Brief case     Particular     Particular <th>(CIVL4109P</th> <th>Abs           thors ASE Pro (str 1           Edit         Process           Hage ID         E           1         104           2         106           108         110</th> <th>Z  Description  I  I  I  I  I  I  I  I  I  I  I  I  I</th> <th>/bethel/ce603/block/1_4.tif<br/>/bethel/ce603/block/1_6.tif<br/>/bethel/ce603/block/1_8.tif<br/>bethel/ce603/block/1_10.tif<br/>nformation</th> <th>Active Pyr. Int. Ext.</th> <th>10:32a<br/>10:32a<br/> 2</th> <th>-739,750 1 9. prd<br/>954,444 1 9. tif<br/>_3.tif<br/>_4.tif<br/>_5.tif<br/>_6.tif<br/>_7.tif<br/>_9.tif<br/>_9.tif<br/>_4.tif<br/>_7.tif<br/>_9.tif<br/>_4.tif<br/>_9.tif<br/>_4.tif<br/>_9.tif<br/>_4.tif<br/>_9.tif<br/>_4.tif<br/>_9.tif<br/>_4.tif<br/>_9.tif<br/>_4.tif<br/>_9.tif<br/>_4.tif<br/>_9.tif<br/>_9.tif</th> <th></th> | (CIVL4109P                          | Abs           thors ASE Pro (str 1           Edit         Process           Hage ID         E           1         104           2         106           108         110 | Z  Description  I  I  I  I  I  I  I  I  I  I  I  I  I | /bethel/ce603/block/1_4.tif<br>/bethel/ce603/block/1_6.tif<br>/bethel/ce603/block/1_8.tif<br>bethel/ce603/block/1_10.tif<br>nformation | Active Pyr. Int. Ext. | 10:32a<br>10:32a<br>2 | -739,750 1 9. prd<br>954,444 1 9. tif<br>_3.tif<br>_4.tif<br>_5.tif<br>_6.tif<br>_7.tif<br>_9.tif<br>_9.tif<br>_4.tif<br>_7.tif<br>_9.tif<br>_4.tif<br>_9.tif<br>_4.tif<br>_9.tif<br>_4.tif<br>_9.tif<br>_4.tif<br>_9.tif<br>_4.tif<br>_9.tif<br>_4.tif<br>_9.tif<br>_4.tif<br>_9.tif<br>_9.tif |     |
| Stufft Hummingbird<br>Expender Neighborhood<br>My Briefcase                                                                                                    | ECN Netwo                           | Office Outlook<br>Mozilla                                                                                                    |                                                       |                                                                                                    |                       |                       | l_8.tif<br>bytes                                                                                                    | T   |
| CMD<br>Shortcut to                                                                                                    | StuffIt<br>Expander                 | Hummingbird<br>r Neighborhood                                                                                                    |                                                       |                                                                                                    |                       |                       |                                                                                                    |     |
| 🙀 Start 🛛 🖉 🤌 🦞 🖸 🔰 🖉 CMD 🖉 CMD 🖉 CMD 🖉 CMD The BASINE 8.6 🖉 Ortho BASE Pro (str1_1.blk) 🛃 Adobe Photoshop 🛛 🖉 Frame Editor (1_10.tif). 🔍 💱 🖓 🚳 🐁 🕅 11:0                                                                                                    | CMD<br>CMD<br>Shortcut t<br>arcview |                                                                                                    |                                                       |                                                                                                    |                       |                       |                                                                                                    |     |

| C ERDAS IMAGINE 8.6                                                                                                    | -0×                    |
|----------------------------------------------------------------------------------------------------|------------------------|
| Session Main Tools Utilities Help<br>Viewer Import DataPrep Composer Interpreter Catalog Cassifier Modeler Vector Radar Virtual GIS OrthoBASE Stereo                                                                                                    |                        |
| 11/05/2004         10:32a         6,075         1_10.aux           (CIVL4109P)         11/05/2004         10:32a         61,987,620         1_10.aux                                                                                                    |                        |
| Monthead SE Pro (str1_1.bik)         -10-324         01.706.70201 1.101.bik           File Edit Process Help         -10-324         01.706.70201 1.101.bik           File Edit Process Help         -10-324         01.706.70201 1.101.bik           File Edit Process Help         -10-324         01.706.70201 1.101.bik           File Edit Process Help         -10-324         01.706.70201 1.101.bik           File Edit Process Help         -10-324         01.706.70201 1.101.bik           File Edit Process Help         -10-324         -10.41.bik           File Edit Process Help         -10-324         -10.41.bik           File Edit Process Help         -10-324         -10.41.bik           File Edit Process Help         -10-324         -10.51.bik           File Edit Process Help         -10-324         -10.51.bik           File Edit Process Help         -10-324         -10.51.bik           File Edit Process Help         -10-324         -10.51.bik           File Edit Process Help         -10-324         -10.51.bik           File Edit Process Help         -10-324         -10.51.bik           File Edit Process Help         -10-324         -10.51.bik           File Edit Process Help         -10-324         -10.51.bik           File Edit Process Help         -                                                                                                    |                        |
| $ \stackrel{\text{(1)}}{\mapsto} \stackrel{\text{(2)}}{\oplus} \stackrel{\text{(2)}}{\oplus} \stackrel{\text{(2)}}{\leftrightarrow} \stackrel{\text{(2)}}{Z} \stackrel{\text{(3)}}{B} $                                                                                                    |                        |
| Row # Image ID Description > Image Name Active Pyr. Int. Ext. DTM Otho Online                                                                                                    |                        |
| 104         >         i/share/bethel/ce603/block/1_4.tif         X         336,125         1.7.aux           R4         2         106         i/share/bethel/ce603/block/1_6.tif         X         4         954,444         .739,750         1.7.rvrd                                                                                                    |                        |
| 3         108         i/share/bethel/ce603/block/1_8.tif         X         6.075         1.8.aux           4         110         i/share/bethel/ce603/block/1_10.tif         X         6.025         5.4.210         1.8.aux                                                                                                    |                        |
| 336,125 1_9.aux<br>,739,750 1_9.rrd<br>954 444 1 9 tif                                                                                                    |                        |
| Frame Editor (1_4.tif)                                                                                                    | 1                      |
| Sensor       Interior Orientation       Exterior Information         Fiducial Orientation:       Viewer Fiducial Locator:                                                                                                    |                        |
|                                                                                                    |                        |
| Image: state state |                        |
| C Point # > Color Image X Image Y Film X Film Y Residual X Residual Y ▲ Cancel                                                                                                    |                        |
| 1         >         306.125         7401.375         -106.003         -0.256         0.231         -           2         7453.625         419.625         106.003         105.993         -0.142         0.334         -         Help           3         389.125         337.375         -105.991         105.999         -0.032         -0.182         -                                                                                                    |                        |
| ECN Network Microsoft 4 7370.375 7484.375 105.998 106.003 0.220 0.199<br>Office Outlook 5 213.875 3867.875 110.002 0.002 0.195 0.035                                                                                                    |                        |
|                                                                                                    | -                      |
| Eudora Mozilla                                                                                                    |                        |
| A. 55-                                                                                                    |                        |
| Stuffit Hummingbird                                                                                                    |                        |
| Expander Neighborhood                                                                                                    |                        |
|                                                                                                    |                        |
| My Briefcase                                                                                                    |                        |
|                                                                                                    |                        |
| CMD                                                                                                    |                        |
|                                                                                                    |                        |
| Shortcut to<br>arcview                                                                                                    |                        |
|                                                                                                    |                        |
| 🙀 Start 🛛 🖄 🤌 🧕 🖉 🔤 🖉 🖄 🖉 CMD 💆 ERDAS IMAGINE 8.6 🦉 OrthoBASE Pro (str1_1.blk) 🗖 Adobe Photoshop 🕅 💯 Frame Editor (1_4.tif)                                                                                                    | 🍕 💟 🛹 🏝 🍢 🚺 💶 11:06 AM |

| Session Main Tools Utilities Hélp                                                                      |                                                                                                    |                                                                                                    |                                                                                                    | _IX                    |
|----------------------------------------------------------------------------------------------------|----------------------------------------------------------------------------------------------------|----------------------------------------------------------------------------------------------------|----------------------------------------------------------------------------------------------------|------------------------|
|                                                                                                    | preter Catalog Cassifier                                                                                                    | Modeler Vector Rada                                                                                                    | VirtualGIS OrthoBASE Stere                                                                                                    |                        |
| R 2 106 i/share/<br>3 108 i/share/                                                                     | Image Name<br>/bethel/ce603/block/1_4.tif<br>/bethel/ce603/block/1_6.tif<br>/bethel/ce603/block/1_8.tif<br>bethel/ce603/block/1_10.tif                                                                                                | 11/05/2004       10:32a         11/05/2004       10:32a         Active       Pyr.         Int:       Ext.         DTM       Ditho         X       Int:         X       Int:< | 6.075 1_10.aux<br>61.987.620 1_10.rrd<br>.714.444 1_10.tif<br>.714.444 1_10.tif<br>.714.444 1_10.tif<br>.714.444 1_5.tif<br>.714.444 1_5.tif<br>.714.444 1_5.tif<br>.714.444 1_5.tif<br>.714.444 1_5.tif<br>.714.444 1_5.tif<br>.714.444 1_5.tif<br>.717.920 1_6.rrd<br>.987.620 1_6.rrd<br>.967.948 1_6.tif<br>.336.125 1_7.aux<br>.739.750 1_7.rrd<br>.954.444 1_7.tif<br>.6.075 1_8.aux<br>.504.210 1_8.rrd<br>.965.516 1_8.tif<br>.336.125 1_9.aux<br>.739.750 1_9.rrd |                        |
| Ac                                                                                                    | Drientation         Exterior Information           Perspective Center<br>(meters)         20           Xo         Yo         Zo           29.627         575748.154         756.246           0         -         0.000         0.000 | •0.04691         •         0.01472           •         0.00000         •         0.00000           •         Fixed         •         Fixed                                                                                                    |                                                                                                    |                        |
| Eudora Mozilla Exterior orientation i<br>Stuffit: Hummingbird<br>Expander Neighborhood<br>My Briefcase | nformation                                                                                                    |                                                                                                    |                                                                                                    | <br>                   |
| CMD<br>CMD<br>Shortcut to<br>arcview                                                                   | WERDAS IMAGINE 8.6                                                                                                    | noBASE Pro (str1_1;blk)                                                                                                    | shop /// Frame Editor (1_4.tif)                                                                                                    | 🍕 💟 🐙 🔮 🍋 🕅 🛙 11:07 AM |

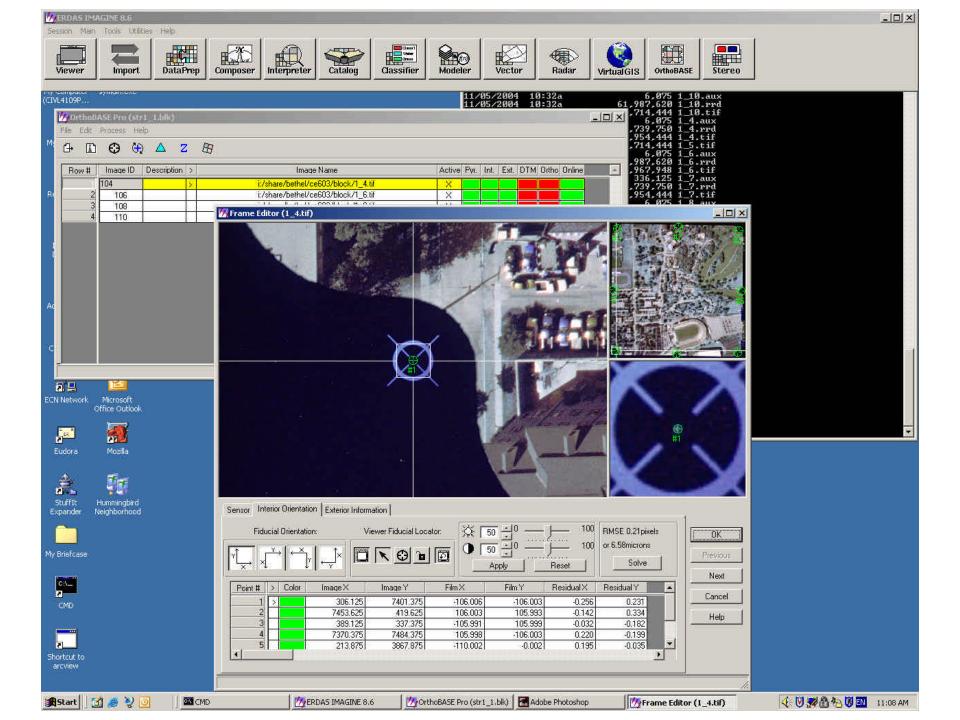

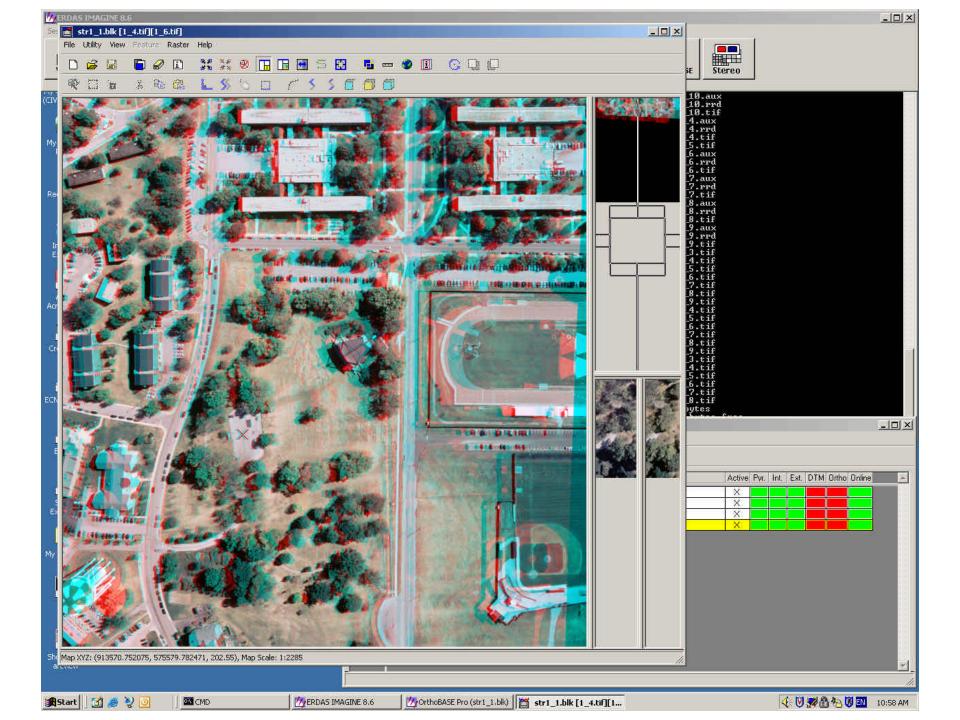